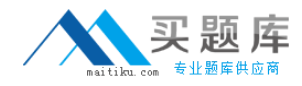

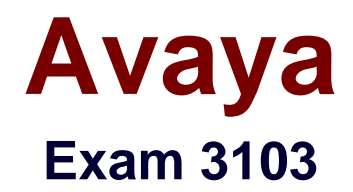

# **Radvision Scopia® Solution for Video Communications Exam**

**Version: 6.2**

**[ Total Questions: 42 ]**

[http://www.maitiku.com QQ:860424807](http://www.maitiku.com)

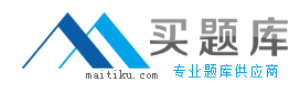

#### **Question No : 1**

If a call from an H.323 endpoint to a Scopia® Desktop Client fails, which two logs are required to determine the root cause? (Choose two.)

**A.** iVIEW logs **B.** IBM LDAP logs **C.** Pathfinder logs **D.** Scopia® Desktop Server logs

#### **Answer: A,D**

Reference: http://www.radvision.com/NR/rdonlyres/CECC9ACA-5ABF-4783-B2CB-444F7ED01F9F/0/TroubleshootingGuideforSCOPIAiVIEWManagementSuiteVersion75.pdf

# **Question No : 2**

What are two indicators that connectivity to the MCU is lost? (Choose two)

**A.** iVIEW will automatically put the MCU offline.

**B.** The MCU will automatically put itself in link down mode and disable meeting scheduling.

**C.** During the scheduling of <t moot inn .m error message that the MCU is not available will be displayed.

**D.** If configured, the NMS will send an email notification to alert administrators or specified users.

**Answer: A,B**

# **Question No : 3**

Which two tools can be used to troubleshoot call failures? (Choose two)

- **A.** configuration manager tool
- **B.** network traces
- **C.** MCU registration table
- **D.** component logs

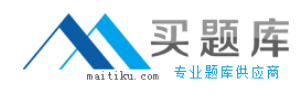

#### **Answer: B,D**

Reference: http://www.finanznachrichten.de/nachrichten-2012-12/25559021-jenneexpands-avaya-s-radvision-scopia-offering-for-resellers-providing-training-through-jenneuniversity-and-a-range-of-dedicated-pre-and-post-sale-256.htm (see the 6th bullet on the page)

**Question No : 4**

How can you limit the default call bandwidth for a specific user in a deployment that includes the iVIEW Management Suite?

- **A.** Limiting the bandwidth can be done only through the end-points.
- **B.** The default call bandwidth can be limited as part of the terminal configuration set.
- **C.** After the call is connected, limit the bandwidth through the meeting control screen.
- **D.** Limiting the bandwidth cannot be done for a specific user.

**Answer: C**

# **Question No : 5**

Refer to the exhibit.

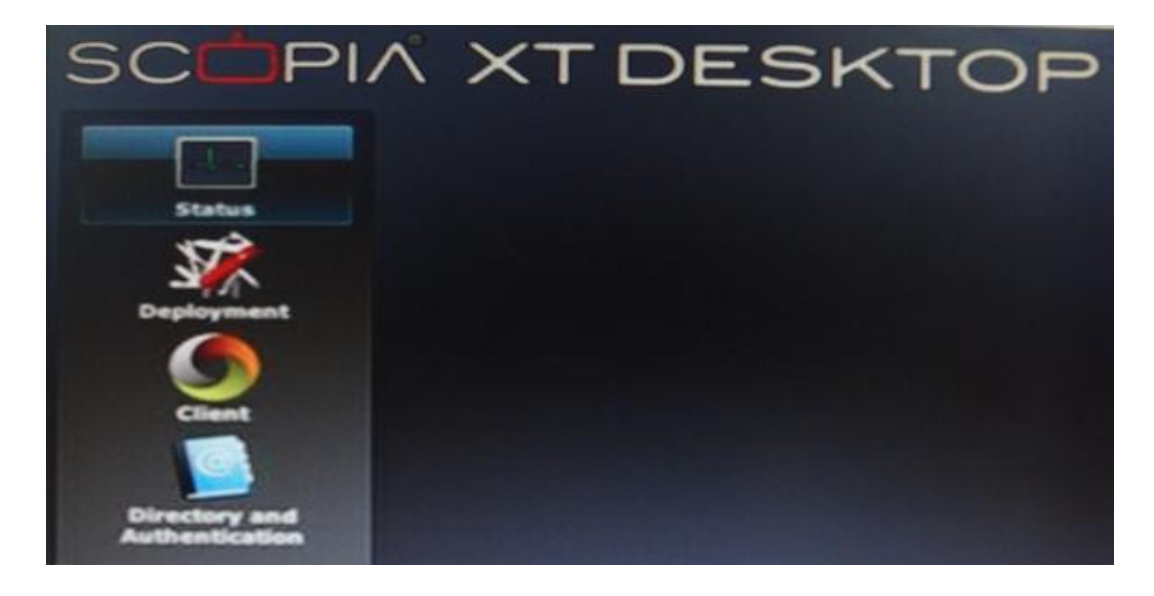

You want to invite people outside of your network to a conference.